# Seeker-40

# TIR Dual-Sensor Al Tracking Camera

**User Manual** 

V1.0

2022.4

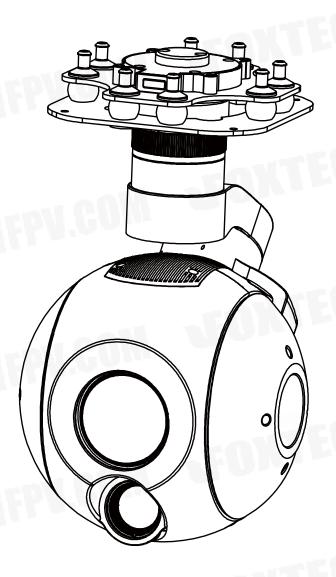

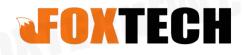

# **Description**

#### **Disclaimer**

Thank you for purchasing this product. you can log in to the website for the latest product information, technical support and user manual. It is recommended that you download and use the latest version of the user manual. This manual is subject to change without notice.

You can also get product usage information or technical support through official customer service. Due to different production batches, the appearance or function parameters are slightly different and will not affect the normal use of the product.

Please read this statement carefully before using. Once used, it is deemed to be an endorsement and acceptance of the entire contents of this statement. Please read the instruction manual carefully and strictly follow the instructions in this manual to use this product. Foxtech will not be liable for any result or loss caused by improper use, installation, assembly or modification of users.

# **Intellectual Property**

The intellectual property rights of this product and manual are owned by Foxtech. Any organization or individual may not copy, reproduce or distribute in any form without written permission. If you need to quote, you need to indicate the source, and you should not make any modifications, deletions and references to this manual.

# 1.Product Introduction

#### 1.1 Introduction

Seeker-40 is a 3-axis high-precision gimbal with 40x optical zoom SONY RGB camera, it integrated with 40x optical zoom EO sensor and with a 19mm lens 640\*512 IR thermal sensor. It supports IR thermal and EO PIP switch, IR color palette switch, photographing and video, target tracking, thermal digital zoom and AI detect vehicles and people. When the external GPS and time input, GPS coordinate and shooting time can be saved in image file, OSD can display GPS and real-time as well. It features aluminum alloy housing and anti-interference. The 3 axis gimbal can achieve stabilization in yaw, roll and pitch. The integrated design of damping system and gimbal can greatly reduce mechanical vibration.

Seeker-40 is widely used in UAV industries of public security, electric power, fire fighting, zoom aerial photography and other industrial applications.

#### 1.2 In the Box

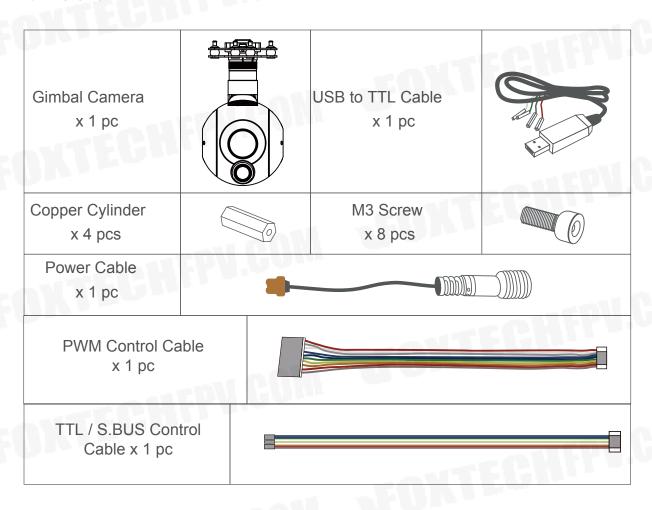

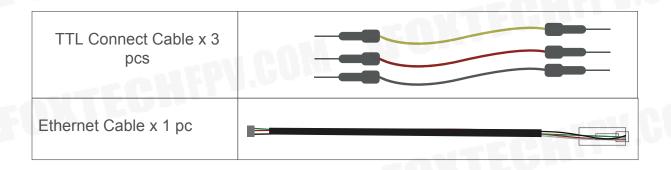

# 2. Installation Instruction

#### 2.1 Overview

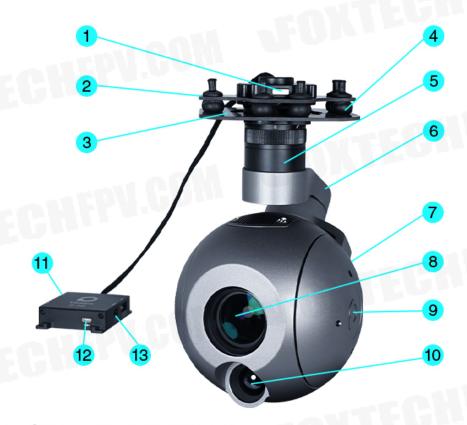

- 1 Quick-mount unlock button
- 3 Lower damping board
- 5 Yaw axis motor
- 7 Roll axis motor
- 9 Pitch axis motor
- 11 3-6S power interface
- 13 Ethernet interface

- 2 Upper damping board
- 4 Damping ball
- 6 TF card slot
- 8 FHD zoom camera
- 10 Infrared thermal camera
- 12 Micro HDMI interface

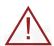

- Please ensure that there isn't any obstacle while the motor rotating.
- Please remove the obstacle immediately if gimbal camera is blocked during rotation.

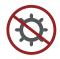

 Don't put the infrared thermal camera towards the sun in case any burn to the camera

# 2.2 Control Box Printing

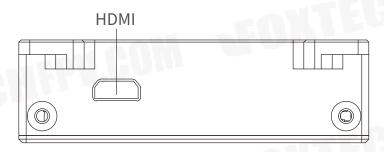

Front Side

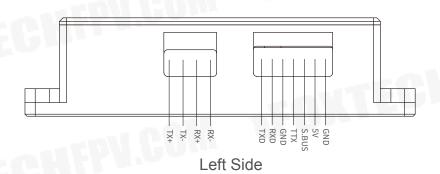

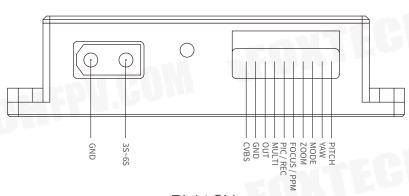

Right Side

# 2.3 Device Dimensions

Unit: mm

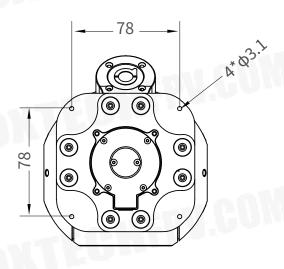

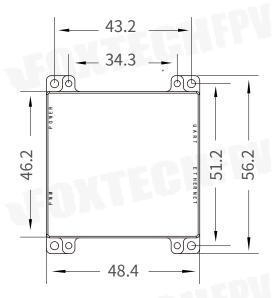

Control Box

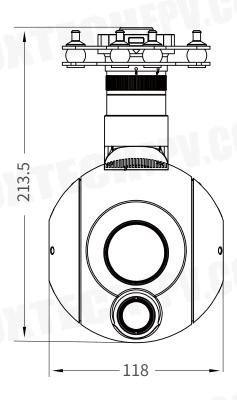

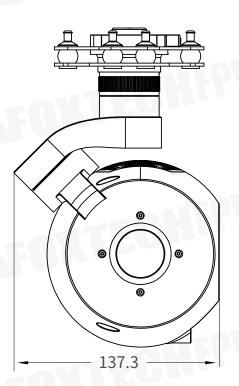

# 2.4 Install Mounting Part

- (1) Find out the arrow on the gimbal which indicating the yaw heading of the payload (i.e. the lens direction when the camera power on), and synchronize with the direction specified by the UAV.
- (2) Fix one end of the copper cylinder on the screw hole of lower damping board, and use M3 screw to fasten it.
- (3) According to the provided screw hole dimension you can make suitable mounting holes on the UAV mounting board, and fixes the other end of the copper cylinder on the mounting board of the UAV.

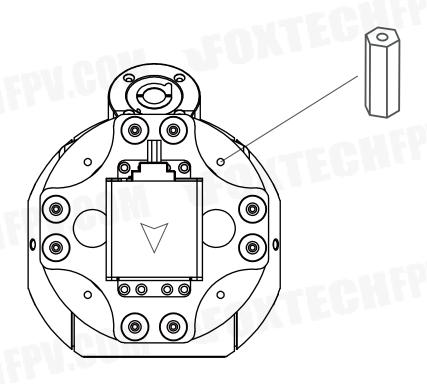

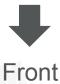

## 2.5 Release Instruction

(0)

(0)

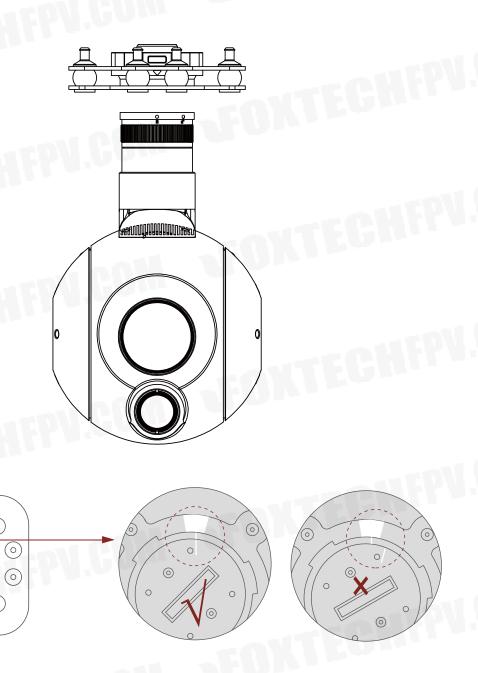

1. Make sure the two white stripes indicated in above picture are aligned with each other. (If the stripes are not aligned to each other, please pinch the connector part and turn it to left manually)

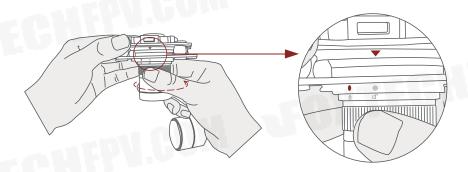

2. Align the white dot (unlock icon) to the red triangle (below unlock button), push the gimbal into the plate completely and then rotate the gimbal camera anticlockwise.

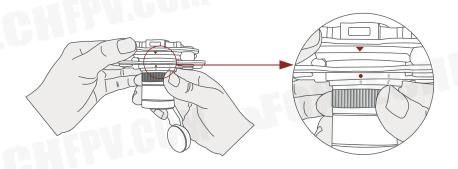

3. When you hear "click" sound (when red dot is aligned to the red triangle) means the gimbal camera and the plate has been locked.

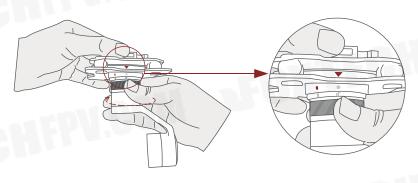

4. To unlock the Viewport, you need to press on unlock button and rotate the gimbal camera clockwise till the white dot align to the red triangle. Then pull the gimbal out from the Viewport.

#### 2.6 Install TF Card

TF (Micro SD card): Install the TF card to the card slot (Re. 2.1 Overview). Support max 128GB. Request Class 10 (10m/s) transmission speed or higher and FAT32 or ex FAT format.

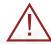

 Make sure the device is power off when inserting the TF card, hot plugging is not supported.

## 2.7 Image Output Interface

HDMI: Micro HDMI output, HD 1080P 60/30fps, 1080P 60fps as default. (Optional)

Ethernet: Ethernet/IP output interface, support RTSP/RTMP/UD-P/ONVIF video streaming. Default: RTSP output, IP address: RTSP: //192.168.2.119:554, output resolution: 1080P, frame rate: 30fps, bit rate: 4M. (Optional)

SDI: SMA outer screw inner hole interface, 1080P 30fps output. (Optional)

AV: no AV output

 Above output mode is optional. Please subject to your actual product.

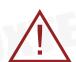

When using user interface software Viewlink for network connection, the network of external device (computer) should be the IP address: 192.168.2.2 (choose the last byte among 2~254, can not be 119 same as the gimbal), subnet mask: 255.255.255.0, Default gateway: 192.168.2.1, and all firewalls of the computer must be closed. Then enter the IP address of the gimbal camera, Open Video, the video stream can be outputted.

# 3. Signal Control

Remote Controller

#### 3.1 PWM Control

Control the gimbal camera functions by the multiplex pulse width modulation signal outputted by PWM channel of the remote control receiver. The camera needs up to 6 control channels of PWM (to expand tracking function use up to 7 PWM channels). You can choose needed functions according to actual usage to reduce the required number of PWM channels.

# **3.1.1 PWM Connection Diagram** (Connect pitch channel as example)

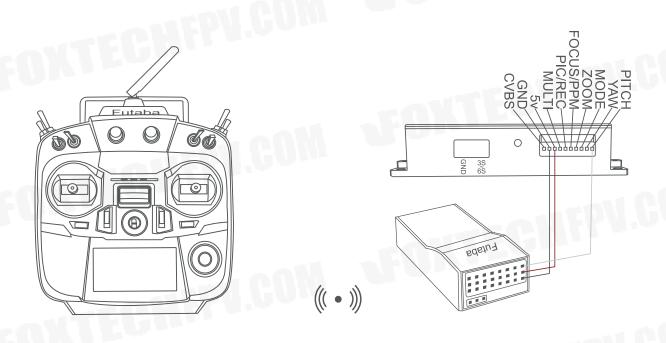

**Connection Diagram** 

Receiver

# 3.1.2 PWM Control Operation Instruction

1) Pitch (PWM Pitch channel in to control Pitch. Joystick, rotary knob or 3-gear switch on remote control are optional. 3-gear switch as example.)

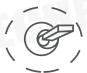

Position 1

Low Gear Pitch Up

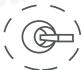

Position 2

Middle Gear Pitch Stop

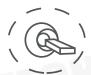

Position 3

High Gear Pitch Down

2) Yaw (PWM Yaw channel in to control Yaw. Joystick, rotary knob or 3-gear switch on remote control are optional. 3-gear switch example.)

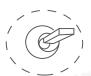

Position 1

Low Gear Yaw Left

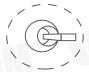

Position 2

Middle Gear Yaw Stop

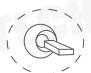

Position 3

High Gear Yaw Right

**3) Mode** (PWM Mode channel in to adjust speed control/one key to Home position etc functions. Rotary knob or 3-gear switch on remote control are optional. 3-gear switch as example.)

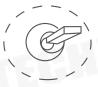

Position 1

Low Gear

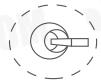

Position 2

Middle Gear

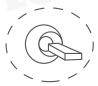

Position 3

High Gear

Position 1: Low speed mode, control pitch / yaw with this mode at lowest speed Position 2: Middle speed mode, control pitch / yaw with this mode at middle speed Position 3: High speed mode, control pitch / yaw with this mode at highest speed (If it is controlled by rotary knob, the speed will change according to switch position)

### 4) Function of continuous switching:

- **3.1)** Operate 1 time continuously and quickly, from position 2 3, to Home position.
- **3.2)** Operate 2 times continuously and quickly, from position 2 3 2 3, the camera lens looks vertically down
- **3.3)** Operate 3 times continuously and quickly, from position 2 3 2 3 2 3, to disable Follow Yaw Mode (gimbal yaw not follows by frame)
- 3.4) Operate 4 times continuously and quickly, from position 2 3 2 3 2 3 2 -
- 3, to enable Follow Yaw Mode (gimbal yaw follows by frame)
- **5) Zoom** (PWM Zoom channel in to control Zoom. Joystick, rotary knob or 3-gear switch on remote control are optional. 3-gear switch as example.)

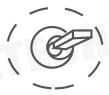

Position 1 Low Gear

Zoom Out

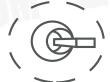

Position 2

Middle Gear Stop Zoom

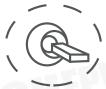

Position 3

High Gear Zoom In

**6) Focus** (PWM Focus channel is to control PIP, IR color palette switch, 3-gear switch as example.)

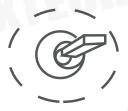

Position 1 Low Gear

PIP switch

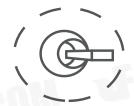

Position 2
Middle
Gear

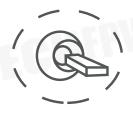

Position 3
High Gear
IR color palette switch

Switch from Position 2 to 1: Picture in Picture. EO+IR, IR+EO, EO only, IR only. Switch from Position 2 to 3: IR color switching: white hot, black hot, pseudo color

**7) Pic/Rec** (PWM Pic/Rec channel in to control take picture and record. Joystick, rotary knob or 3-gear switch on remote control are optional. 3-gear switch as example.)

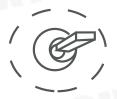

Position 1
Low Gear

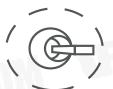

Position 2 Middle Gear

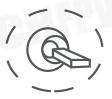

Position 3
High Gear

Switch from Position 2 to 1: Take a picture

OSD display 'REC IMG' a second.

Switch from Position 2 to 3: Start record / repeat operation to stop record

- Start record, the OSD display rec hh:mm:ss.
- Stop record, the OSD display STBY.

#### 8) Multi: IR digital zoom / tracking control

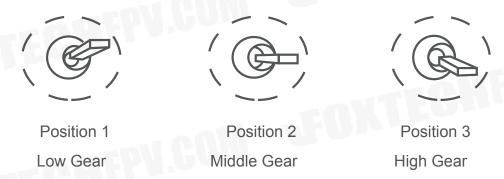

Switch from Position 2 to 1: IR digital zoom, 1x~4x Switch from Position 2 to 3:

 Exit the tracking, display the cross cursor. Adjust the cross cursor to lock target object and start tracking

Switch from Position 3 to 2:

Cancel tracking

#### 3.2 Serial Port / TTL Control

TTL communication requirements: TTL signal is 3.3V, baud rate: 115200, data bit 8, stop bit 1, no parity, HEX send and receive.

Connection Diagram (PC - USB to TTL Cable- Gimbal Camera as example):

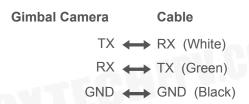

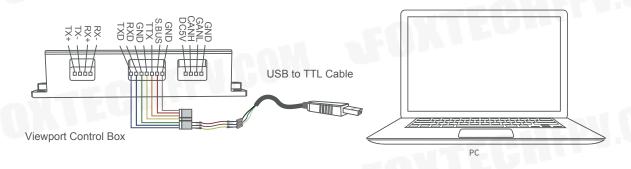

Connection Diagram Viewport Version

#### Diagram of USB to TTL Cable:

Connect the camera to the upper computer by USB to TTL cable (Adopt connection method of TX to RX, RX to TX, GNG to GND at Dupont ends of the provided USB to TTL cable, connect to the specified TTL of the gimbal, and the USB end of the cable connect to computer).

Install the Seeker-40 software to test the functions directly. Users may choose to develop their own software, please contact technical support for TTL control protocol file.

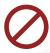

 Connect serial port of gimbal to pins, DO NOT connect with power supply.

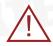

 The default baud rate of serial port is 115200, which can be changed according to the docking equipment.

### 3.3 S.BUS Control

Control the gimbal camera functions by one combining signals. Connect the external S.Bus to S.Bus port on the control box, and the external S.bus signal GND connect to the GND interface of the control box.

Wiring Diagram (Take Futaba remote control for example):

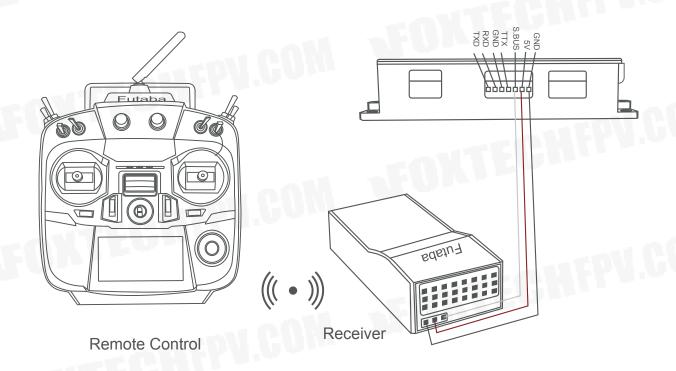

#### Wiring Diagram

S.Bus control mode: default S.Bus signal channel 9-15 to control gimbal camera functions (the function of channel is consistent with corresponding channel in

PWM function description)
Channel 9: Yaw Control
Channel 10: Pitch Control
Channel 11: Mode Control
Channel 12: Zoom Control

Channel 13: Focus Control
Channel 14: Pic/Rec Control

Channel 15: Multi Backup

• User can set the channels by setting serial command according to the actual requirement. The S.Bus channel position can be arranged in any sequence within channel 1-15 to connect with the flight controller or remote control.

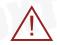

• TTL control and S.bus control cannot coexist at the same time for standard version. The defualt control is TTL if no requirement. The user can set to S.bus control if needed (please contact with our technical support for the setting instruction).

#### 3.4 TCP control

For Seeker-40 with Ethernet output, the default IP address is: 192.168.2.119, control port: 2000. You can send the corresponding protocol to realize TCP control after connecting.

The TCP control protocol is [Frame header: EB + command ID: 90 + data body (serial port protocol) + Checksum (CS = body checksum, checksum is calculated as a sum of all bytes of data body modulo 256)]. Or directly use Seeker-40 software to control with TCP connection.

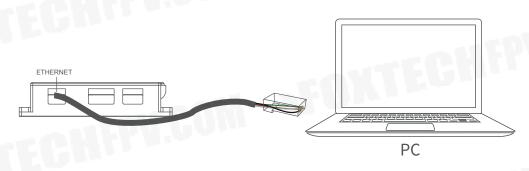

Wiring Diagram

# 4. Specification

|                          | Hardware Parameter                                                                             |
|--------------------------|------------------------------------------------------------------------------------------------|
| Working voltage          | 12V                                                                                            |
| Input voltage            | 3S ~ 6S                                                                                        |
| Output voltage           | 5V (connect with PWM)                                                                          |
| Dynamic current          | 1350~1600mA @ 12V                                                                              |
| Idle current             | 1350mA @ 12V                                                                                   |
| Working environment temp | -20°C ~ +60°C                                                                                  |
| Output                   | micro HDMI(1080P 30/60fps) / IP<br>(1080p/720p 30/60fps)                                       |
| Local-storage            | SD card (Up to 128G,class 10, FAT32 or ex FAT format)                                          |
| Control method           | PWM / TTL / S.BUS/ TCP(IP output version)                                                      |
| -0115                    | Gimbal Spec                                                                                    |
| Mechanical Range         | Pitch/Tilt: -55° ~ 130°, Roll: ±45°, Yaw/<br>Pan: ±300° / ±360°*N<br>(IP / SDI output version) |
| Controllable Range       | Pitch/Tilt: -45°~90°, Yaw/Pan: ±290° / ±360°*N (IP / SDI output version)                       |
| Vibration Angle          | Pitch/Roll: ±0.02°, Yaw: ±0.02°                                                                |

| One-key to center          | $\checkmark$                                                                                                    |
|----------------------------|----------------------------------------------------------------------------------------------------|
| MIECHI                     | Camera spec                                                                                                    |
| Imager Sensor              | 1/2.8" Sony IMX462LQR CMOS Sensor                                                                                                 |
| Picture quality            | Full HD 1080 (1920*1080)                                                                                                    |
| Effective pixel            | 2.13MP                                                                                                    |
| Photo storage format       | JPG(1920*1080 / 1280*720)                                                                                                    |
| Video storage format       | MP4 (1080P/720P 25fps/30fps)                                                                                                    |
| Lens optical zoom          | 40x, F=4.25~170mm                                                                                                    |
| Digital zoom               | Off / MAX x2 ~ x32                                                                                                    |
| Min object distance        | 0.1 / 1.5 / 3.0 / 5.0 / 10.0 m                                                                                                    |
| Angle of View<br>(D, H, V) | Wide: 73.80° / 66.35° / 9.98°Tele: 2.16° / 1.90° / 1.11°                                                                          |
| AF Mode                    | Auto / One Push / Manual                                                                                                    |
| Iris                       | Close ~ F1.6                                                                                                    |
| Shutter speed              | 1/1 ~ 1/30,000 sec                                                                                                    |
| Sync system                | Internal                                                                                                    |
| S/N ratio                  | more than 50dB                                                                                                    |
| Min illumination           | Color(1/30s, 79.5dB): 0.01 lux, BW(1/30s, 79.5dB): 0.002 lux Color DSS(1/1s, 79.5dB): 0.001 lux, BW DSS(1/1s, 79.5dB): 0.0002 lux |

| Exposure control  | Auto / Iris. Priority / Shut. Priority / Manual |      |
|-------------------|-------------------------------------------------|------|
| Gain Control(AGC) | 0 ~ 10 steps                                    | -011 |
| White balance     | Auto / One Push / Manual / Indoor / Outdoor     | Cam  |
| Back Light        | Off / BLC / HLC / WDR                           |      |
| Defog             | Off / Manual / Auto                             | - 11 |
| OSD               | Yes                                             | COM  |

| Lens size                             | 19mm        |       |
|---------------------------------------|-------------|-------|
| Coating Film                          | DLC         | COL   |
| Horizontal FOV                        | 22.9°       |       |
| Vertical FOV                          | 18.4°       |       |
| Diagonal FOV                          | 29.0°       | enil  |
| Recognize Distance<br>(Man: 1.8x0.5m) | 792 meters  | ILL . |
| Verified Distance<br>(Man: 1.8x0.5m)  | 198 meters  |       |
| Detective Distance<br>(Car: 4.2x1.8m) | 99 meters   | FPV   |
| Recognize Distance<br>(Car: 4.2x1.8m) | 2428 meters |       |
| Recognize Distance<br>(Car: 4.2x1.8m) | 607 meters  | FPV.  |
| Verified Distance<br>(Car: 4.2x1.8m)  | 303 meters  |       |

| Working mode      | Uncooled long wave (8μm~14μm) thermal imager |
|-------------------|----------------------------------------------|
| Detector pixel    | 640*512                                      |
| Pixel size        | 12μm                                         |
| Focusing method   | Athermal prime lens                          |
| NETD              | ≤60mK (@25°C)                                |
| Color palette     | White, iron red, pseudo color                |
| Digital zoom      | 1x ~ 8x                                      |
| Sync correct time | Yes                                          |

| EO /                            | IR Camera Object Tracking |       |
|---------------------------------|---------------------------|-------|
| Update rate of deviation pixel  | 30Hz                      |       |
| Output delay of deviation pixel | <30ms                     | COM   |
| Minimum object contrast         | 5%                        |       |
| SNR                             | 4                         | MO2   |
| Minimum object size             | 16*16 pixel               |       |
| Maximum object size             | 256*256 pixel             |       |
| Tracking speed                  | >32 pixel/frame           | antil |
| Object memory time              | 100 frames                | Fum   |

# EO Camera Al Recognition Performance

| Targets type                       | Car and human                                                                                                    |
|------------------------------------|----------------------------------------------------------------------------------------------------|
| Simultaneous<br>detection quantity | ≥ 10 targets                                                                                                    |
| Min contrast ratio                 | 5%                                                                                                    |
| Min target size                    | 5×5 pixel                                                                                                    |
| Car detection rate                 | ≥85%                                                                                                    |
| False alarm rate                   | ≤10%                                                                                                    |
|                                    | Packing Information                                                                                                    |
| N.W.                               | 1212g                                                                                                    |
| Product meas.                      | 118*137.3*213.5mm                                                                                                    |
| Accessories                        | 1pc gimbal camera device, screws, copper cylinders, damping balls, damping boards/ Hight quality plastic box with foam cushion |
| G.W.                               | 2457g                                                                                                    |
| Package meas.                      | 360*300*250mm                                                                                                    |

# 5. FAQ

- 1. . What outputs does HDMI have?
- A: HDMI 1080P 60fps(default)/HDMI 1080P 30fps
- 2. . Doe A40T support taking photos during recording?
- A: Yes
- 3. . How to set the video storage format o A40T?

A: When the IP output resolution is set to 1280\*720, the storage resolution is 1920\*1080; Storage resolution is 1920\*1080 when the IP output resolution is set to 1920\*1080; The video frame rate saved in the TF card is the same with the one set during IP output, 30fps and 60fps are optional.

This content is subject to change.

Download the latest version from

https://www.foxtechfpv.com/seeker-40-tir-dual-sensor-ai-tracking-camera.html For everyday updates, please follow Foxtech facebook page"Foxtechhobby".